# **Государственное автономное образовательное учреждение Тюменской области дополнительного профессионального образования «ТЮМЕНСКИЙ ОБЛАСТНОЙ ГОСУДАРСТВЕННЫЙ ИНСТИТУТ РАЗВИТИЯ РЕГИОНАЛЬНОГО ОБРАЗОВАНИЯ»**

**Центр непрерывного профессионального образования Отдел программно-методического сопровождения профессионального образования**

**ОФОРМЛЕНИЕ ВЫПУСКНЫХ КВАЛИФИКАЦИОННЫХ РАБОТ В ОБРАЗОВАТЕЛЬНЫХ ОРГАНИЗАЦИЯХ, РЕАЛИЗУЮЩИХ ОБРАЗОВАТЕЛЬНЫЕ ПРОГРАММЫ СРЕДНЕГО ПРОФЕССИОНАЛЬНОГО ОБРАЗОВАНИЯ ПО ПРОГРАММАМ ПОДГОТОВКИ СПЕЦИАЛИСТОВ СРЕДНЕГО ЗВЕНА ТЮМЕНСКОЙ ОБЛАСТИ**

МЕТОДИЧЕСКИЕ РЕКОМЕНДАЦИИ

**Иванычева Т.А.** 

**Тюмень** 

*УДК 377.352 (*377.354*) ББК 74.5 И 110*

**Иванычева Т.А. ОФОРМЛЕНИЕ ВЫПУСКНЫХ КВАЛИФИКАЦИОННЫХ РАБОТ В ОБРАЗОВАТЕЛЬНЫХ ОРГАНИЗАЦИЯХ, РЕАЛИЗУЮЩИХ ОБРАЗОВАТЕЛЬНЫЕ ПРОГРАММЫ СРЕДНЕГО ПРОФЕССИОНАЛЬНОГО ОБРАЗОВАНИЯ ПО ПРОГРАММАМ ПОДГОТОВКИ СПЕЦИАЛИСТОВ СРЕДНЕГО ЗВЕНА ТЮМЕНСКОЙ ОБЛАСТИ.** Методические рекомендации**.**  Тюмень, ТОГИРРО, 2019.- 25 с.

В методических указаниях по оформлению выпускных квалификационных работ в образовательных организациях, реализующих образовательные программы среднего профессионального образования по программам подготовки специалистов среднего звена Тюменской области составлены на основе «Методических рекомендаций по организации выполнения и защиты выпускной квалификационной работы в образовательных организациях, реализующих образовательные программы среднего профессионального образования по программам подготовки специалистов среднего звена (Письмо Минобрнауки России от 20 июля 2015 г. № 06-846), включают вопросы о структуре и содержании (введении, основной части, заключения, списка литературы, приложения) выпускных квалификационных работ, а также их хранения. Рассмотрены требования к оформлению ссылок на источники, таблиц, рисунков, формул, представленных в выпускной квалификационной работе в образовательных организациях Тюменской области, реализующих образовательные программы среднего профессионального образования по программам подготовки специалистов среднего звена.

#### **Автор:**

**Иванычева Татьяна Алексевна**, к.с.н., доцент, начальник отдела программнометодического сопровождения профессионального образования Центра непрерывного профессионального образования ГАОУ ТО ДПО «ТОГИРРО».

#### **Ответственный за выпуск**:

**Бояркина Юлия Анатольевна**, к.п.н., доцент, начальник Центра непрерывного профессионального образования ГАОУ ТО ДПО «ТОГИРРО».

> © ГАОУ ТО ДПО «ТОГИРРО», 2019 © Иванычева Т.А., 2019

# **СОДЕРЖАНИЕ**

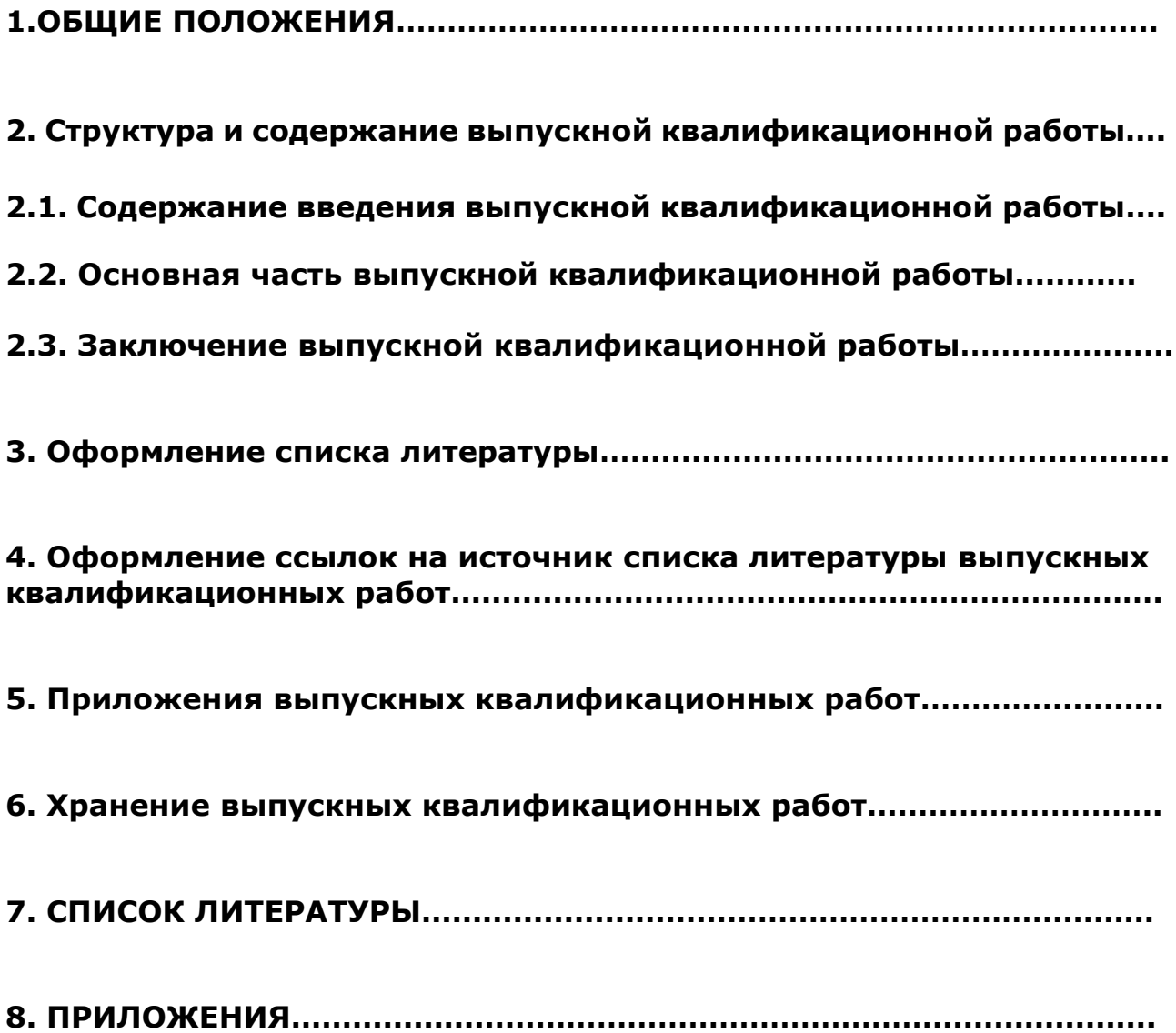

Организация выполнения и защиты выпускной квалификационной работы в образовательных организациях, реализующих образовательные программы среднего профессионального образования по программам подготовки специалистов среднего звена осуществляется на основе «Методических рекомендаций по организации выполнения и защиты выпускной квалификационной работы в образовательных организациях, реализующих образовательные программы среднего профессионального образования по программам подготовки специалистов среднего звена.(Письмо Минобрнауки России от 20 июля 2015 г. № 06-846), которые разработаны в соответствии

-с Федеральным законом от 29 декабря 2012 г. № 273-ФЗ «Об образовании в Российской Федерации»,

-Порядком проведения государственной итоговой аттестации по образовательным программам среднего профессионального образования, утвержденным приказом Министерства образования и науки Российской Федерации от 16 августа 2013 г. № 968,

-федеральными государственными образовательными стандартами (далее - ФГОС) по программам среднего профессионального образования (далее - СПО)

-Порядком организации и осуществления образовательной деятельности по образовательным программам среднего профессионального образования, утвержденным приказом Министерства образования и науки Российской Федерации от 14 июня 2013 г. № 464.

В соответствии с ФГОС СПО выпускная квалификационная работа (далее - ВКР) является обязательной частью государственной итоговой аттестации (далее ГИА). ГИА включает подготовку и защиту ВКР (дипломной работы, дипломного проекта).

Согласно ФГОС в учебном плане на подготовку и защиту ВКР по специальностям отводится, как правило, шесть недель, из них на подготовку ВКР - четыре недели и на защиту ВКР - две недели [1].

Цель защиты ВКР - установление соответствия результатов освоения студентами образовательных программ СПО, соответствующим требованиям ФГОС СПО.

К ГИА допускается обучающийся, не имеющий академической задолженности и в полном объеме выполнивший учебный план или индивидуальный учебный план по осваиваемой образовательной программе СПО. Необходимым условием допуска к ГИА (подготовке и защите ВКР) является представление документов, подтверждающих освоение обучающимися общих и профессиональных компетенций при изучении теоретического материала и прохождении практики по каждому из основных видов профессиональной деятельности. (в соответствии с п.1.7 Методических рекомендаций от Письмо Минобрнауки России от 20 июля 2015 г. № 06-846 )

Программа ГИА, требования к выпускным квалификационным работам, а также критерии оценки знаний утверждаются образовательной организацией после их обсуждения на заседании педагогического совета образовательной организации с участием председателей ГЭК.

Подготовка и защита ВКР способствует систематизации, расширению освоенных во время обучения знаний по общепрофессиональным дисциплинам, профессиональным модулям и закреплению знаний выпускника по профессии или специальности при решении разрабатываемых в выпускной квалификационной работе конкретных задач, а также выяснению уровня подготовки выпускника к самостоятельной работе и направлены на проверку качества полученных обучающимся знаний и умений, сформированности общих и профессиональных компетенций, позволяющих решать профессиональные задачи.

ВКР должна иметь актуальность, новизну и практическую значимость и выполняться, по возможности, по предложениям (заказам) предприятий, организаций, инновационных компаний, высокотехнологичных производств или образовательных организаций.

Выполненная выпускная квалификационная работа в целом должна:

1. соответствовать разработанному заданию;

2. включать анализ источников по теме с обобщениями и выводами, сопоставлениями и оценкой различных точек зрения;

3. продемонстрировать требуемый уровень общенаучной и специальной подготовки выпускника, его способность и умение применять на практике освоенные знания, практические умения, общие и профессиональные компетенции в соответствии с ФГОС СПО.

ВКР выполняется выпускником с использованием собранных им лично материалов, в том числе в период прохождения преддипломной практики, а также работы над выполнением курсовой работы (проекта). (в соответствии с п.2.4. Методических рекомендаций от Письмо Минобрнауки России от 20 июля 2015 г. № 06-846).

Задание для каждого обучающегося разрабатывается в соответствии с утвержденной темой.

Задание на ВКР рассматривается цикловыми комиссиями, подписывается руководителем ВКР и утверждается заместителем руководителя по направлению деятельности. В отдельных случаях допускается выполнение ВКР группой обучающихся. При этом индивидуальные задания выдаются каждому обучающемуся.

Задание на ВКР выдается обучающемуся не позднее чем за две недели до начала производственной практики (преддипломной). (в соответствии с п.3.3. Методических рекомендаций от Письмо Минобрнауки России от 20 июля 2015 г. № 06-846).

По завершении обучающимся подготовки ВКР руководитель проверяет качество работы, подписывает ее и вместе с заданием и своим письменным отзывом передает заместителю руководителя по направлению деятельности. В отзыве руководителя ВКР указываются характерные особенности работы, ее достоинства и недостатки, а также отношение обучающегося к выполнению ВКР, проявленные (не проявленные) им способности, оцениваются уровень освоения общих и профессиональных компетенций, знания, умения обучающегося, продемонстрированные им при выполнении ВКР, а также степень самостоятельности обучающегося и его личный вклад в раскрытие проблем и разработку предложений по их решению. Заканчивается отзыв выводом о возможности (невозможности) допуска ВКР к защите. (в соответствии с п.3.6. и п.3.7. Методических рекомендаций от Письмо Минобрнауки России от 20 июля 2015 г. № 06-846).

Таким образом, при выполнении ВКР студент должен:

- продемонстрировать умение формулировать цель практико-ориентированной работы, определить его предмет, обьект, методы;
- сформулировать задачи для достижения поставленной цели, определить круг вопросов, требующих решения;
- продемонстрировать умение самостоятельно выбирать методы и находить пути решения педагогических проблем;
- показать умение работать с документами, научной литературой, электронными базами данных, Интернетом и другими источниками информации;
- проявить способность к обобщению и сравнению различных точек зрения на исследуемую проблему;
- самостоятельно собрать необходимые данные и применить соответствующие методы их обработки с использованием современных компьютерных технологий;
- $\triangleright$  разработать и обосновать практические рекомендации по практической ситуации на анализируемом объекте.

# **2. Структура и содержание выпускной квалификационной работы**

Требования к содержанию, объему и структуре ВКР определяются образовательной организацией. Объем ВКР определяется исходя из специфики специальности. Объем ВКР должен составлять 30 - 50 страниц печатного текста (без приложений). Текст ВКР должен быть подготовлен с использованием компьютера в Word, распечатан на одной стороне белой бумаги формата А4 (210 x 297 мм), если иное не предусмотрено спецификой. При выполнении ВКР в форме опытных образцов изделий, продуктов и пр., а также при творческих работах количество листов расчетно-пояснительной записки должно быть уменьшено без снижения общего качества ВКР.

Решение о формате оформления ВКР принимается в соответствии с принятыми в образовательной организации локальными нормативными документами.

Требования к оформлению ВКР должны соответствовать требованиям ЕСТД и ЕСКД, ГОСТ 7.32-2001 «Система стандартов по информации, библиотечному и издательскому делу «Отчет о научно-исследовательской работе», ГОСТ 7.1-2003 «Библиографическая запись. Библиографическое описание», ГОСТ 7.82-2001 «Библиографическая запись. Библиографическое описание электронных ресурсов» и (или) другим нормативным документам (в т.ч. документам СМК).

Рекомендуется наличие структурных элементов ВКР следующие:

- титульный лист;
- содержание;
- введение (актуальность, цель, задачи, предмет, объект, методы) (до 4 страниц);
- основная часть, представленная не менее 35-45 страниц;
- заключение (2-3 страницы);
- обозначения и сокращения (глоссарий) при необходимости;
- список использованной литературы (до 20 источников)
- приложения.

Брошюровку ВКР осуществлять строго в указанной последовательности (после прохождения нормо-контроля (см. Приложение 2). Объем ВКР должен составлять до 50 страниц, печатного текста, без приложений,.

Рекомендуется следующий удельный вес структурных элементов в общем объёме работы:

- введение до 5%;
- разделы основной части (главы) 88%;
- заключение не менее 7%.

Аннотация, отзыв научного руководителя и рецензии вкладываются отдельно.

ВКР подлежат обязательному рецензированию. Внешнее рецензирование ВКР проводится с целью обеспечения объективности оценки труда выпускника. Выполненные квалификационные работы рецензируются специалистами по тематике ВКР из государственных органов власти, сферы труда и образования, научно-исследовательских институтов и др.

Рецензенты ВКР определяются не позднее чем за месяц до защиты, и, должна включать:

- заключение о соответствии ВКР заявленной теме и заданию на нее;

- оценку качества выполнения каждого раздела ВКР;

оценку степени разработки поставленных вопросов и практической значимости работы;

- общую оценку качества выполнения ВКР.

Содержание рецензии доводится до сведения обучающегося не позднее чем за день до защиты работы. Внесение изменений в ВКР после получения рецензии не допускается. Образовательная организация после ознакомления с отзывом руководителя и рецензией решает вопрос о допуске обучающегося к защите и передает ВКР в ГЭК. Процедура передачи определяется локальным нормативным актом образовательной организации.

Результаты защиты ВКР определяются оценками «отлично», «хорошо», «удовлетворительно», «неудовлетворительно» и объявляются в тот же день после оформления в установленном порядке протокола заседания ГЭК.

Критерии оценки выпускных квалификационных работ:

–Актуальность темы и её соответствие современным требованиям.

–Обстоятельность изложения теоретической части практико-ориентированной работы.

–Полнота и обстоятельность изложения практической части.

–Эффективность использования выбранных методов для решения поставленной проблемы в практико-ориентированной работе.

–Обоснованность и ценность полученных результатов исследования и выводов, возможность их применения в практической деятельности.

–Полнота использования литературы.

–Качество доклада-презентации и ответов на вопросы при защите ВКР.

–Степень самостоятельности автора в разработке проблемы.

Примерные критерии оценки ВКР рассмотрены в приложении 1.

# 2.1. СОДЕРЖАНИЕ ВВЕДЕНИЯ ВЫПУСКНОЙ КВАЛИФИКАЦИОННОЙ РАБОТЫ

Введение содержит обоснование актуальности темы, объект, предмет, цель и задачи, поставленные в работе, применяемые методы и методики, практическую значимость результатов, краткую характеристику основных разделов полученных работы. Рекомендуемый объем введения должен составлять не более двух-трех страниц.

Введение содержит один-два абзаца - актуальность выбранной темы проекта, сформулирована цель по названию темы (в глагольной форме - рассмотреть, определить ... и т.д.) ВКР, задачи из названия параграфов, также в глагольной форме, предмет и объект исследования. Во введении целесообразно отразить следующие аспекты:

Актуальность данной работы. Для обоснования актуальности заявленной темы, во введении необходимо ответить на вопросы: почему Вы выбрали эту тему и каково ее место, что является положительным в Вашем опыте, какие возникают трудности (проблемы, противоречия) в Вашей деятельности. Ответы на данные вопросы позволят подчеркнуть практическую значимость Вашего опыта, творческих находок.

Цель ВКР - основной результат, который должен быть достигнут: новые состояния, являющиеся результатом преодоления противоречия, т.е. того, что отражено в проблеме.

Под новизной понимается отличие полученных (ожидаемых) результатов, рассматриваемых в методической разработке инновационного опыта, от имеющихся и отраженных в научной литературе.

#### Различают три степени новизны:

- $\checkmark$  1. Методическая разработка уточняет и конкретизирует какие-либо теоретические положения или практические рекомендации.
- √ 2. Методическая разработка дополняет, развивает, вносит новые элементы в какиелибо теоретические положения или практические рекомендации.
- √ 3. Методическая разработка отражает принципиально новые идеи, концепции, подходы, рекомендации и отличается наиболее высокой степенью новизны.

# 2.2. ОСНОВНАЯ ЧАСТЬ ВЫПУСКНОЙ КВАЛИФИКАЦИОННОЙ РАБОТЫ

Основная часть ВКР включает главы в соответствии с логической структурой изложения. Название главы не должно дублировать название темы, а название параграфов - название глав. Формулировки должны быть лаконичными и отражать суть главы (параграфа).

Основная часть ВКР должна содержать, как правило, две главы.

Первая глава посвящается теоретическим аспектам изучаемого объекта и предмета ВКР. В ней содержится обзор используемых источников информации, нормативной базы по теме ВКР. В этой главе могут найти место статистические данные, построенные в таблицы и графики.

Вторая глава посвящается анализу практического материала, полученного во время производственной практики (преддипломной). В этой главе содержится:

 $\overline{a}$ анализ конкретного материала по избранной теме;

описание выявленных проблем и тенденций развития объекта и предмета изучения на основе анализа конкретного материала по избранной теме;

описание способов решения выявленных проблем.

Каждая глава должна иметь своё название, не совпадающее с названием темы ВКР, но, поясняет и расширяет исследуемый вопрос. Название и содержание главы не должно выходить за пределы темы. Главы состоят из параграфов. Особое внимание необходимо обратить на логические связи между параграфами и логические переходы от одного параграфа к другому.

В конце каждого параграфа - обязательно - вывод, т.е. авторская позиция от 3 лица ед. числа - автор рассмотрел, выявил, определил, описал, классифицировал, дал характеристику и т.д..

На основании поставленных задач во введении, раскрывается основное содержание. В конце каждого раздела (главы) основной части необходимо сформулировать выводы и обобщения о том, что при реализации опыта позволило получить более высокие результаты. В ходе анализа могут использоваться аналитические таблицы, расчеты, формулы, схемы, диаграммы и графики.

# **2.3.ЗАКЛЮЧЕНИЕ ВЫПУСКНОЙ КВАЛИФИКАЦИОННОЙ РАБОТЫ**

Завершающей частью ВКР является заключение, которое содержит выводы и предложения с их кратким обоснованием в соответствии с поставленной целью и за дачами, раскрывает значимость полученных результатов. Заключение не должно составлять более пяти страниц текста. Заключение лежит в основе доклада студента на защите.

Заключение является выводом (следствием) из содержания, следовательно, в заключении должны быть представлены развернутые выводы по всей работе, отражена целесообразность, место и направления внедрения ее результатов, а также направления дальнейшего совершенствования исследуемой предметной области (объем – 2-3 страницы).

В заключении важно отметить, чтобы все задачи, которые были сформулированы во введении, были решены, кратко освещаются основные теоретические положения, обобщаются практические результаты по теме работы, даются наиболее важные выводы, учитывая авторские позиции. Заключение должно быть связано с основной частью и вытекать из нее. в заключении не должно быть ссылок!

Не допускается излагать заключение как продолжение описания исследуемых в работе вопросов, использовать цитаты, таблицы, рисунки и т.д.

# **3.ОФОРМЛЕНИЕ СПИСКА ЛИТЕРАТУРЫ ВЫПУСКНЫХ КВАЛИФИКАЦИОННЫХ РАБОТ**

Список использованных источников отражает перечень источников, которые использовались при написании ВКР (не менее 20), составленный в следующем порядке:

- федеральные законы (в очередности от последнего года принятия к предыдущим);

- указы Президента Российской Федерации (в той же последовательности);

- постановления Правительства Российской Федерации (в той же очередности);

- иные нормативные правовые акты;

- иные официальные материалы (резолюции-рекомендации международных организаций и конференций, официальные доклады, официальные отчеты и др.);

- монографии, учебники, учебные пособия (в алфавитном порядке);

- иностранная литература;

- интернет-ресурсы. (в соответствии с приложением 2. Методических рекомендаций от Письмо Минобрнауки России от 20 июля 2015 г. № 06-846).

По ГОСТ 7.32-2001 список литературы должен называться «СПИСОК ЛИТЕРАТУРЫ».

Государственного стандарта по оформлению списка литературы нет, но существует общепринятая практика расположения источников, и, необходимо учитывать, что сначала идут источники на русском языке, а потом – на иностранных языках (в алфавитном порядке).

## А. – **нормативные акты располагаются в следующем порядке:**

– международные акты, ратифицированные Россией, причем сначала идут документы ООН;

– Конституция России;

- кодексы;
- федеральные законы;
- указы Президента России;
- постановления Правительства России;
- приказы, письма и пр. указания отдельных федеральных министерств и ведомств;
- законы субъектов России;
- распоряжения губернаторов;
- распоряжения областных (республиканских) правительств;
- судебная практика (т.е. постановления Верховного и прочих судов России);
- законодательные акты, утратившие силу.

## **ПРИЧЁМ, Федеральные законы следует записывать в формате**:

Федеральный закон от [дата] № [номер] «[название]» // [официальный источник публикации, год, номер, статья, страницы]

**Законы располагаются не по алфавиту, а по дате принятия** (подписания Президентом России) – сначала более ранние.

## Б. **В АЛФАВИТНОМ ПОРЯДКЕ ВСЁ НИЖЕПЕРЕЧИСЛЕННОЕ:**

– книги, монографии, пособия;

– печатная периодика – журналы, газеты;

– источники на электронных носителях локального доступа;

– источники на электронных носителях удаленного доступа (т.е. интернет-источники). (СМ. пример).

ПРИМЕР

## **1. Статьи из журналов:**

1. Адорно Т. В. К логике социальных наук // Вопросы философии. — 2017. — № 10. — С. 76-86. **2. Монографии:**

1. Райзберг Б. А. Современный экономический словарь. -5-е изд., перераб. и доп. — М.: ИНФРА-М, 2016. — 494 с.

2. Райзберг Б. А., Лозовский Л. Ш., Стародубцева Е. Б. Современный экономический словарь. 5-е изд., перераб. и доп. М.: ИНФРА-М, 2006.- 494 с .

## **3. Авторефераты:**

Глухов В.А. Исследование, разработка и построение системы электронной доставки документов в библиотеке: Автореф. дис. канд. техн. наук. — Новосибирск, 2015. —18 с.

### **4. Диссертации:**

Фенухин В. И. Этнополитические конфликты в современной России: на примере Северо-Кавказского региона : дис.... канд. полит, наук. — М.. 2017. — С. 54-55.

## **5. Аналитические обзоры;**

Экономика и политика России и государств ближнего зарубежья : аналит. обзор, апр. 2007/ Рос. акад. наук, Ин-т мировой экономики и междунар. отношений. — М. : ИМЭМО, 2017. — 39 с.

## **6. Патенты:**

1. Патент РФ № 2000130511/28, 04.12.2000.

2. Еськов Д.Н., Бонштедт Б.Э., Корешев С.Н., Лебедева Г.И., Серегин А.Г. Оптико-электронный аппарат//Патент России № 2122745.1998. Бюл. № 33.

## **7. Материалы конференций**

1. Археология: история и перспективы: сб. ст. Первой межрегион, конф.. Ярославль, 2017. - 350 с.

2. Марьинских Д.М. Разработка ландшафтного плана как необходимое условие устойчивого развития города (на примере Тюмени) // Экология ландшафта и планирование землепользования: тезисы докл. Всерос. конф. (Иркутск, 11-12 сент. 2000 г.). — Новосибирск, 2017. — С.125-128.

## В. **ИСТОЧНИКИ – НА ИНОСТРАННЫХ ЯЗЫКАХ** (так же в алфавитном порядке):

Crawford, P. J. The reference librarian and the business professor: a strategic alliance that works / P. J. Crawford, T. P. Barrett// Ref. Libr. — 2017. Vol. 3, № 58. — P. 75-80.

## **Г. ИНТЕРНЕТ-РЕСУРСЫ и Интернет-документы:**

1. Рынок тренингов Новосибирска: своя игра [Электронный ресурс]. — Режим доступа: URL: <http://nsk.adme.ru/news/2006/07/03/2121.html> (дата обращения: 17.02.19).

2. Литчфорд Е. У. С Белой Армией по Сибири [Электронный ресурс] // Восточный фронт Армии Генерала А. В. Колчака: сайт. — Режим доступа: URL:<http://east-front.narod.ru/memo/latchford.htm> (дата обращения 23.05.2019).

# **4.ОФОРМЛЕНИЕ ССЫЛОК НА ИСТОЧНИК СПИСКА ЛИТЕРАТУРЫ ВЫПУСКНЫХ КВАЛИФИКАЦИОННЫХ РАБОТ**

Отметим, что **оформление ссылок на источник** может производиться двумя способами:

а) цифрами в тексте, выделенными квадратными скобками и указывающими порядковый номер литературы в списке литературы (например**, [4, с. 57]:** числа разделяются запятой; первое обозначает номер источника, второе — страницу, с которой заимствован материал);

б) внизу страницы **подстрочной сноской**, содержащей фамилию и инициалы автора (или авторов), название (заголовок) источников, место издания, издательство, год издания, страницу. Ссылки обозначаются только цифрами и нумеруются в пределах страницы (1, 2, 3 и т.д.). Если на одной странице требуется несколько ссылок на один и тот же источник информации, то **в первой ссылке следует давать его полное библиографическое описание**, а в повторных — слова «там же» с указанием страницы.

Дословное приведение выдержки из какого-либо произведения для подкрепления мысли авторитетным высказыванием – цитата – выделяется кавычками и снабжается ссылкой на источник. При цитировании допустимо приводить современную орфографию и пунктуацию, опускать слова, обозначая пропуск многоточием, если мысль автора не искажается. Сноска на источник оформляется так: [23, с. 15]. Числа разделяются запятой; первое обозначает номер источника в списке литературы, второе – страницу, с которой заимствован материал. Несколько цитат произвольно объединять в одну нельзя.

Недословное приведение выдержки из какого-либо произведения – ссылка – **не выделяется кавычками, но обязательно отмечается в конце фразы [32, с. 5].**

Если приводят не точный текст цитаты, а ее пересказ, цитату в кавычки не заключают, а ссылку на источник дают в конце заимствованного материала. Рекомендуется такой пересказ сопровождать оборотами - **«По мнению такого-то», «Как считает такой-то», «Как отмечает такой-то».** Не допускается опущение инициалов перед фамилией исследователя.

Цитирование других авторов без ссылки на источник не допускается, так как является грубым нарушением научной добросовестности.

# **5.ПРИЛОЖЕНИЯ**

# **ВЫПУСКНЫХ КВАЛИФИКАЦИОННЫХ РАБОТ**

Приложения могут состоять из дополнительных справочных материалов, имеющих вспомогательное значение, например: копий документов, выдержек из отчетных материалов, статистических данных, схем, таблиц, диаграмм, программ, положений и т.п. (в соответствии с приложением 2. Методических рекомендаций от Письмо Минобрнауки России от 20 июля 2015 г. № 06-846).

Приложения структурируются, озаглавливаются и нумеруются в соответствии **с последовательностью их упоминания в основном тексте.**

В приложения рекомендуется включать материал, который по разным причинам не включен в основной текст работы, например:

- а) материал, дополняющий работу;
- б) таблицы вспомогательных данных;
- в) иллюстрации вспомогательного характера;

г) иллюстрации, таблицы и распечатки компьютера, выполненные на листах формата АЗ.

Приложения оформляют как продолжение работы на последующих ее листах. Нумерация листов текстовой части работы, иллюстраций и приложений, входящих в ее состав, должна быть сквозная.

В тексте документа **на все приложения должны быть даны ссылки В ТЕКСТЕ практико-ориентированной работы**. Приложения располагают в порядке ссылок на них в тексте документа.

Каждое приложение должно начинаться с новой страницы и иметь содержательный заголовок, напечатанный прописными буквами, записанный симметрично относительно текста с прописной буквы отдельной строкой. В правом верхнем углу над заголовком прописными буквами должно быть напечатано слово «ПРИЛОЖЕНИЕ».

ПРИМЕР

10

ПРИЛОЖЕНИЕ А Исходные данные для анализа

ПРИЛОЖЕНИЕ Б

Текст каждого приложения может быть разделен на разделы, подразделы и т.д., которые нумеруют в пределах каждого приложения. Перед номером ставится обозначение этого приложения.

Если приложений в работе более одного, их следует нумеровать по порядку.

Приложения обозначают заглавными буквами русского алфавита, начиная с А, за исключением букв **Ё, 3, Й, О, Ч, Ь, Ы, Ъ**.

После слова «ПРИЛОЖЕНИЕ» следует буква, обозначающая его последовательность.

Допускается обозначение приложений буквами латинского алфавита, за исключением букв I и О. В случае полного использования букв русского и латинского алфавитов допускается обозначать приложения арабскими цифрами.

Имеющиеся в тексте приложения иллюстрации, таблицы, формулы, уравнения следует нумеровать в пределах каждого приложения.. Если приложение в документе единственное, оно обозначается «Приложение А».

При ссылке на иллюстрацию или таблицу из приложения после слова «Рисунок» или «Таблица» указывается обозначение приложения (буква) и, через разделительную точку, номер рисунка или таблицы:

а) Составные части узла приведены на рисунке Б.3

б) Альтернативный вариант даёт худшие результаты (см. табл. А.2)

При переносе части приложения на другой лист (страницу) слово «Приложение» и его обозначение указывают один раз на первой странице, на других страницах справа пишут слово «Продолжение», указывают слово «приложение» и его обозначение, например: «Продолжение приложения А».

Таким образом, общие требования к оформлению выпускной квалификационной работе студента - выпускника, представлены в приложении 3.

В приложении 4. Представлено оформление структурных элементов ВКР: оформление таблиц.

В приложении 5. Рассмотрено оформление структурных элементов ВКР: оформление иллюстраций.

В приложении 6. оформление структурных элементов ВКР: оформление формул.

# 6. ХРАНЕНИЕ ВЫПУСКНЫХ КВАЛИФИКАЦИОННЫХ РАБОТ

Выполненные ВКР хранятся после их защиты в образовательной организации. Срок хранения определяется в соответствии с Перечнем типовых управленческих документов, образующихся в деятельности организаций, с указанием сроков хранения [2, п.21, раздел  $1.1.]$ 

Рекомендуемый срок хранения - в течение пяти лет после выпуска обучающихся из образовательной организации.

Списание ВКР оформляется соответствующим актом.

Лучшие ВКР, представляющие учебно-методическую ценность, могут быть использованы в качестве учебных пособий в кабинетах образовательной организации.

По запросу предприятия, учреждения, образовательной организации руководитель образовательной организации имеет право разрешить снимать копии ВКР выпускников.

## **СПИСОК ЛИТЕРАТУРЫ**

- 1. Методические рекомендации по организации выполнения и защиты выпускной квалификационной работы в образовательных организациях, реализующих образовательные программы среднего профессионального образования по программам подготовки специалистов среднего звена. - Письмо Минобрнауки России от 20 июля 2015 г. № 06-846.
- 2. Перечень типовых управленческих документов, образующихся в деятельности организаций, с указанием сроков хранения, утвержденного приказом Минкультуры России от 25.08.2010 № 558 «Об утверждении Перечня типовых управленческих архивных документов, образующихся в процессе деятельности государственных органов, органов местного самоуправления и организаций, с указанием сроков хранения».

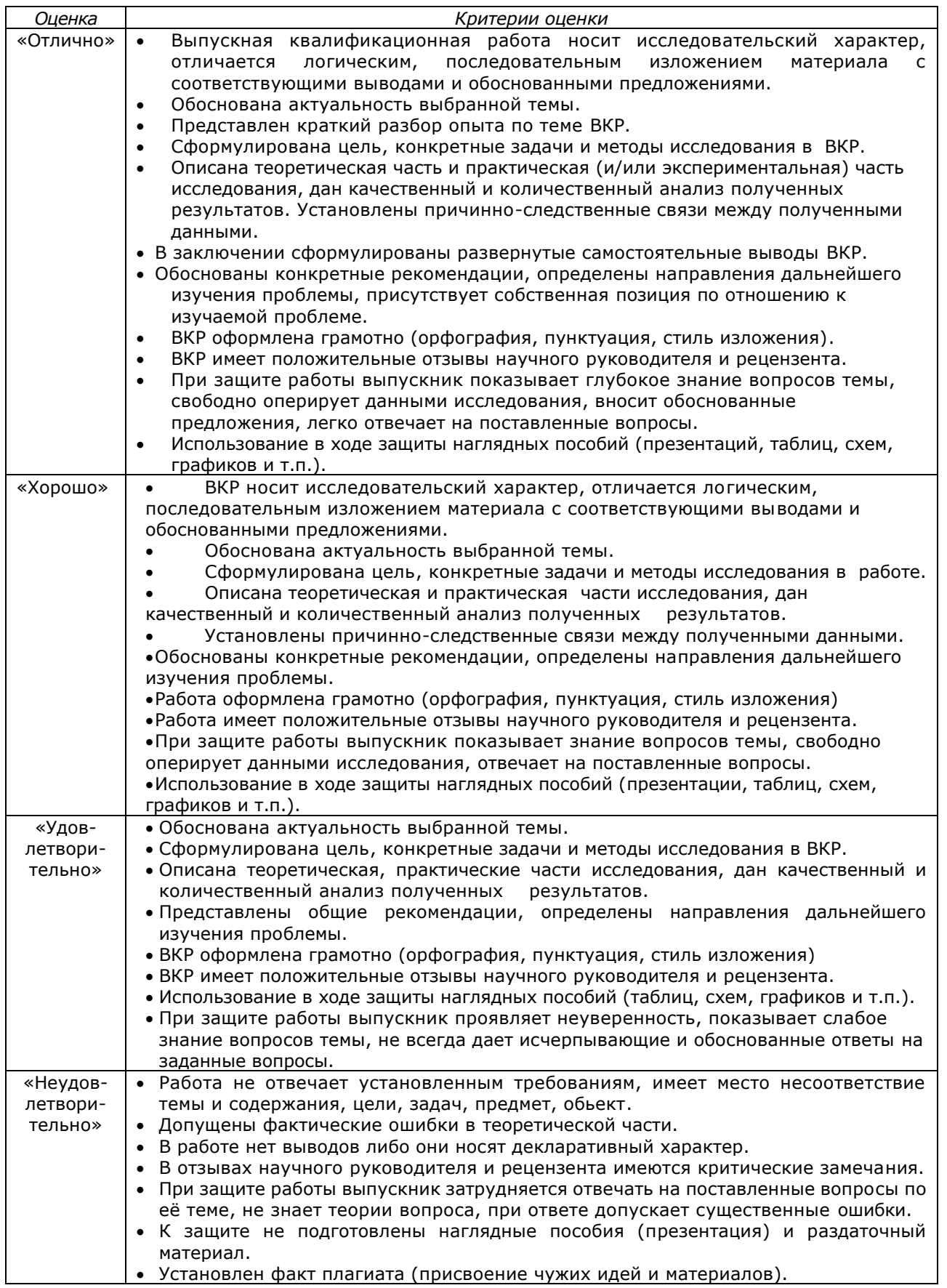

## **НОРМЫ ЧАСОВ НА ВЫПУСКНУЮ КВАЛИФИКАЦИОННУЮ РАБОТУ**

(в соответствии с приложением 1. Методических рекомендаций от Письмо Минобрнауки России от 20 июля 2015 г. № 06-846).

1. На консультации по выпускной квалификационной работе может отводиться:

- экономическая часть 2 2,5 ч на одного обучающегося;
- нормо-контроль 0,5 1 ч на одного обучающегося;
- графическая часть 1 2 ч на одного обучающегося;
- иное, включая оплату рецензента, в зависимости от специфики.

Например, консультант по ИКТ, консультант по охране труда и т.п.

Направления предметной области для консультирования и выделение для этих целей часов определяются образовательной организацией исходя из специфики специальности. Общее количество выделенных часов не должно превышать предельно допустимых значений.

2. На руководство, консультирование, рецензирование выпускных квалификационных работ, заседание ГЭК отводится до 36 часов на каждого обучающегося выпускника, в том числе:

- руководство и консультирование до 26 часов;
- допуск к защите до 1 часа;
	- председателю и членам аттестационной комиссии 1 час.

Нормы часов могут быть пересмотрены в соответствии со спецификой образовательной организации, утверждены соответствующим локальным актом образовательной организации, но не должны превышать предельно допустимого количества часов на одного обучающегося.

К каждому руководителю может быть прикреплено не более восьми обучающихся. На консультации для каждого обучающегося должно быть предусмотрено не более двух часов в неделю. На руководство выпускной квалификационной работы предусмотрено не более 16 часов без учета консультирования (в зависимости от специфики и профиля подготовки).

Каждому рецензенту может быть прикреплено не более восьми обучающихся. Нормы часов могут быть пересмотрены в соответствии со спецификой образовательной организации, утверждены соответствующим локальным нормативным актом образовательной организации, но не должны превышать предельно допустимого количества часов на одного обучающегося.

#### **ОБЩИЕ ТРЕБОВАНИЯ К ОФОРМЛЕНИЮ ВЫПУСКНОЙ КВАЛИФИКАЦИОННОЙ РАБОТЕ**

- 1. Текст работы печатается с использованием компьютера на одной стороне стандартного листа белой односортной писчей бумаги формата А4 (210x297) шрифтом № 14 (TimesNewRomanC) через 1,5 интервала. Ориентация листа – вертикальная. Допускается представлять информацию (иллюстрации, таблицы и др.) на листах А3 (297x420).
- 2. Напечатанная работа тщательно проверяется, все цитаты и цифровой материал сверяются. Автор несет полную ответственность за все опечатки как в собственном тексте, так и в цитатах и в научном аппарате.
- 3. Страницы работы должны иметь поля: левое 30 мм; правое 10 мм; верхнее и нижнее по 20 мм.
- 4. На титульном листе, который является первой страницей, номер не ставится.
- 5. Необходимо соблюдать следующие требования к тексту основного содержания ПО ОФОРМЛЕНИЮ**:** каждый раздел (параграф) должен иметь заголовок, который нумеруется арабскими цифрами (1.1., 1.2 и т.д.), каждая новая мысль должна начинаться с абзаца; каждый абзац должен начинаться с красной строки **и** заканчиваться ОБЯЗАТЕЛЬНОЙ ССЫЛКОЙ НА ИСТОЧНИК ИЗ СПИСКА ЛИТЕРАТУРЫ - (например, [4, с. 57].
- 6. Наименование структурных элементов работы (указатель сокращений, условных обозначений, символов; оглавление; введение; названия глав; заключение; список литературы) служат заголовками, их следует располагать в середине строки без точки на конце и печатать заглавными буквами, не жирным текстом, не подчеркивая. Каждый структурный элемент следует начинать с новой страницы.
- 7. Сокращение слов в тексте не допускается. Исключения составляют общеизвестные сокращения, а также сокращения, вынесенные в специальный указатель сокращений, условных обозначений и символов.
- 8. Использование в работе дословных цитат, цифровых данных, схем, формул, заимствованных из литературных и других источников, обязательно должно сопровождаться ссылкой на источник.
- 9. В тексте абзацы рекомендуется начинать с отступа 1,25 см. Выравнивание абзацев «По ширине». Рекомендуется использовать функцию автоматической расстановки переносов в словах.
- 10. Фамилии, названия учреждений, организаций, фирм, название изделий и другие имена собственные в работе приводят на языке оригинала. Допускается транслитерировать имена собственные и приводить названия организаций в переводе на русский язык с добавлением (при первом упоминании) оригинального названия.
- 11. При использовании перечислений (списков) перед каждым перечислением следует ставить дефис (предпочтительно) или, при необходимости ссылки в тексте документа на одно из перечислений, строчную букву (за исключением ё, з, й, о, ч, ь, ы, ъ), после которой ставится скобка.

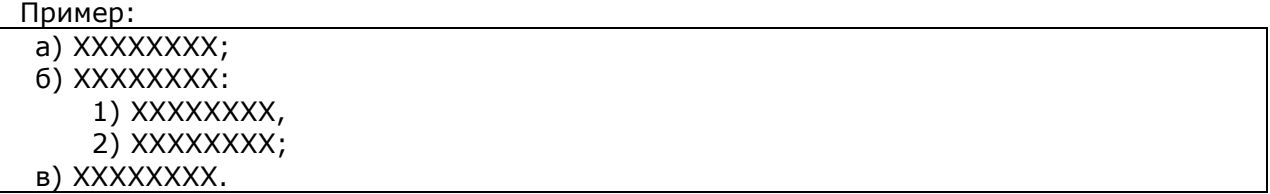

Текст должен быть выровнен по ширине. Не допускается использование жирного шрифта, курсива или подчеркивания по всей работе. Текст и иллюстрации должны быть не расплывшиеся(чёткие), с равномерной плотностью и контрастностью. Все надписи и мелкие детали должны быть читабельны. Сканированные таблицы, рисунки, формулы не допускаются.

## **ОФОРМЛЕНИЕ СТРУКТУРНЫХ ЭЛЕМЕНТОВ ВКР: ОФОРМЛЕНИЕ ТАБЛИЦ**

Таблицы в документе применяют для лучшей наглядности и удобства сравнения данных. Каждая таблица должна иметь порядковый номер и заголовок.

Таблицы нумеруются арабскими цифрами с нумерацией в пределах глав работы. Номер состоит из двух цифр, первая обозначает главу, а вторая – порядковый номер таблицы в пределах данной главы. По ГОСТ 7.32-2001 на все таблицы в тексте должны быть ссылки. Таблица должна располагаться

непосредственно после текста, в котором она упоминается впервые, или на следующей странице. Название таблицы следует помещать над таблицей слева, без абзацного отступа в одну строку с

ее номером через тире. Точка в конце названия не ставится.

Таблицы каждого приложения обозначают отдельной нумерацией арабскими цифрами с добавлением перед цифрой обозначения приложения. Если в документе единственная таблица, то она должна быть обозначена «Таблица 1.1» или «Таблица B.1», если она приведена в приложении В. Название таблицы, при его наличии, должно отражать её содержание, быть точным и кратким.

Заголовки таблицы выполняются строчными буквами, кроме первой прописной (большой).

Заголовки столбцов и строк таблицы следует писать с прописной буквы в единственном числе, а подзаголовки столбцов – со строчной буквы, если они составляют одно предложение с заголовком, или с прописной буквы, если они имеют самостоятельное значение. В конце заголовков и подзаголовков столбцов и строк точки не ставят. Разделять заголовки и подзаголовки боковых столбцов диагональными линиями не допускается.

Заголовки столбцов, как правило, записывают параллельно строкам таблицы, но при необходимости допускается их перпендикулярное расположение.

Горизонтальные и вертикальные линии, разграничивающие строки таблицы, допускается не проводить, если их отсутствие не затрудняет пользование таблицей. Но головка таблицы должна быть отделена линией от остальной части таблицы.

Высота строк таблицы должна быть не менее 8 мм (см. рис. 3.1).

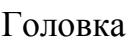

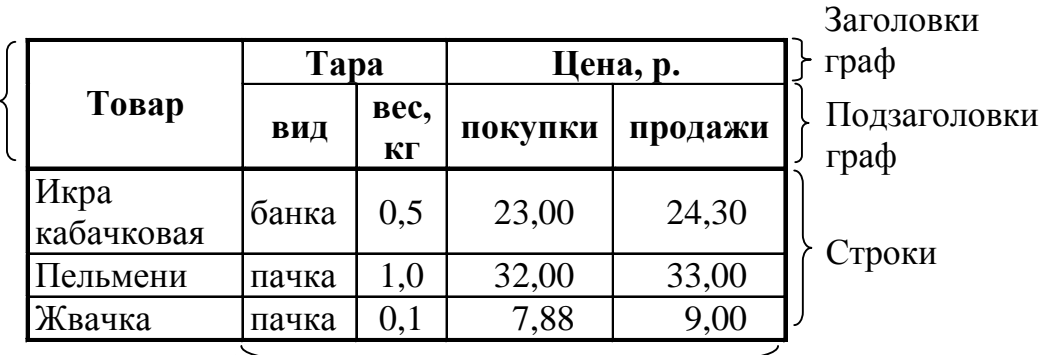

Боковик Графы

Рисунок 3.1 – Элементы таблицы [составлено автором по 1]

При переносе частей таблицы на другой лист заголовок помещают только над первой частью. Слово «Таблица», заголовок и порядковый номер указывают только один раз над первой частью таблицы, над последующими частями пишут «Продолжение таблицы 2.1». Графу «№ п/п» в таблицу не включают.

Для облегчения ссылок в тексте допускается нумерация граф.

Все таблицы должны быть выровнены по ширине листа (таблица  $\rightarrow$ автоподбор $\rightarrow$  по содержимому или по ширине окна).

ПРИМЕР:

Таблица 3.1 – Элементы упрощенной системы налогообложения.

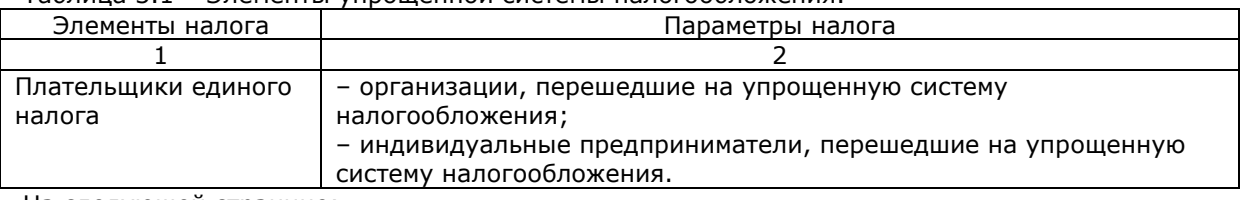

На следующей странице:

Продолжение таблицы 3.1.

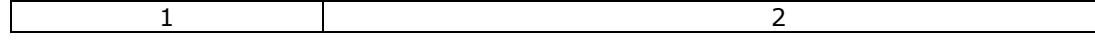

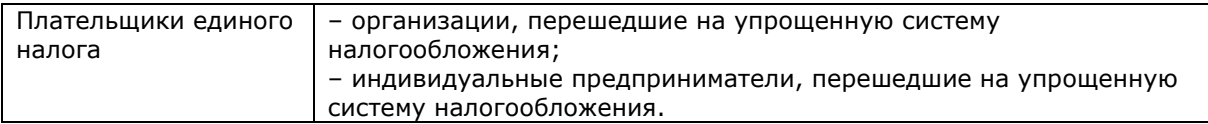

Таблицу с большим количеством столбцов допускается делить на части и помещать одну часть под другой в пределах одной страницы. Если строки и столбцы таблицы выходят за формат страницы, то в первом случае в каждой части таблицы повторяется головка, во втором случае – боковик. При делении таблицы на части допускается ее головку или боковик заменять соответственно номером столбцов и строк. При этом нумеруют арабскими цифрами столбцы и(или) строки первой части таблицы.

Если цифровые данные в графах таблицы выражены в различных единицах физических величин, то их указывают в заголовке каждой графы. Если все параметры выражены в одной и той же единице физической величины, ее сокращенное обозначение помещают над таблицей.

Повторяющийся в графе текст, состоящий из одного слова, допускается заменять кавычками, если строки в таблице не разделены линиями. Если повторяющийся текст состоит из двух и более слов, то при первом повторении его заменяют словами «То же», а далее – кавычками. Если данные в какойлибо ячейке таблицы не приводят, то в ней ставят прочерк (длинное тире).

На все таблицы в тексте работы должны быть ссылки, которые рекомендуется оформлять одним из представленных ниже способов:

а) Основные результаты анализа приведены в таблице 3.1.

б) В структуре баланса предприятия произошли изменения (см. табл. 3.1).

в)В структуре баланса предприятия произошли изменения (см. табл. В.3) – если таблица находится в приложении В.

Рекомендуется использовать таблицы, помещающиеся на одной странице. В виде исключения разрешается применение таблицы, занимающей более одной страницы (как правило, их помещают в приложение).

В таблице разрешается использовать шрифт TimesNewRomanC, размер № 12, интервал одинарный.

Если числовые значения в столбце таблицы измеряются в одних и тех же единицах, они должны иметь одинаковую точность, например, до сотых долей единицы. Числовые значения в столбцах таблицы должны быть выровнены так, чтобы разряды чисел в столбце располагались на одной вертикальной линии (единицы под единицами, десятки под десятками и т. д.).

Внизу под таблицей (не внизу страницы) необходимо указать источник данных. Ниже приводится пример оформления статистических данных в виде таблицы.

ПРИМЕР:

Таблица 3.2 – Суммарный объем непогашенных международных долговых обязательств (в млрд. долларов США) [4]

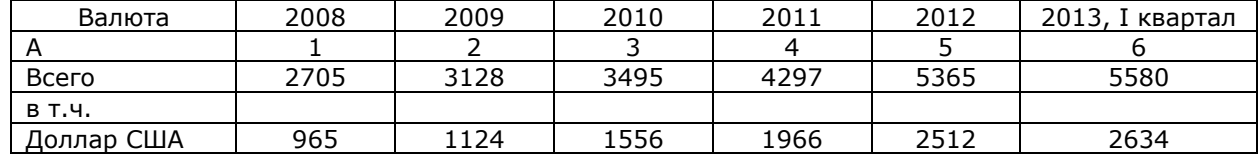

На следующей странице:

Продолжение таблицы 3.2.

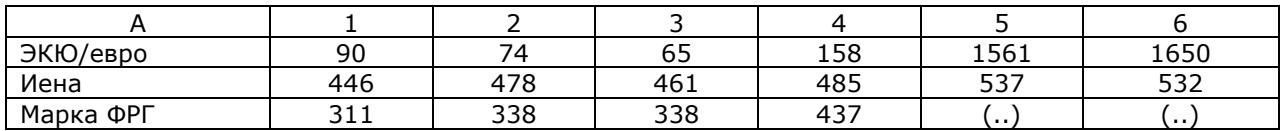

Источник: [10, P. 11; 12, С. 12].

## *ОФОРМЛЕНИЕ СТРУКТУРНЫХ ЭЛЕМЕНТОВ ВКР*: *ОФОРМЛЕНИЕ ИЛЛЮСТРАЦИЙ*

Все иллюстрации (схемы, диаграммы, графики и т.п.) именуются рисунками.

По ГОСТ 7.32-2001 на все рисунки в тексте должны быть даны ссылки. Рисунки должны располагаться непосредственно после текста, в котором они упоминаются впервые, или на следующей странице.

Иллюстрации могут быть в компьютерном исполнении, в том числе и цветные.

Стиль и цветность всех иллюстраций в выпускной квалификационной работе должны быть единообразны. Все рисунки должны быть читабельны, а сектора диаграмм не должны сливаться. Именно поэтому рекомендуется использовать штриховку при оформлении диаграмм.

Иллюстрации нумеруются арабскими цифрами в пределах раздела. В этом случае номер иллюстрации состоит из номера раздела и порядкового номера иллюстрации, разделенных точкой, например: «На рисунке 1.1 изображена схема процесса». Иллюстрации каждого приложения обозначают отдельной нумерацией арабскими цифрами с добавлением перед цифрой обозначения приложения (например, Рисунок А.3). Если рисунок в документе единственный, то он обозначается «Рисунок 1».

Каждый рисунок сопровождается названием, которое помещается под рисунком рядом с номером. Подпись к рисунку располагается под ним СЛЕВА строки. Слово «Рисунок» пишется полностью. Точка в конце названия не ставится. Рамок на рисунках быть не должно.

Расстояние между текстом и рисунком должно быть не менее двух интервалов.

Расстояние между названием рисунка и текстом также должно составлять не менее двух интервалов.

Рисунки рекомендуется выполнять черным цветом, с использованием различных вариантов штриховки.

Ссылки на рисунки оформляются следующим образом:

а) На рисунке 2 показана стандартная последовательность действий.

б) Разработана типовая схема расположения оборудования (см. рис. 2.).

в) Элемент показан на подробной схеме (см. рис. А.2).

В повторных ссылках на иллюстрации следует указывать сокращенно слово «смотри», например: (см. рис. 2.6).

ПРИМЕР:

Схема расположения корпусов отражена на рисунке 3.2.

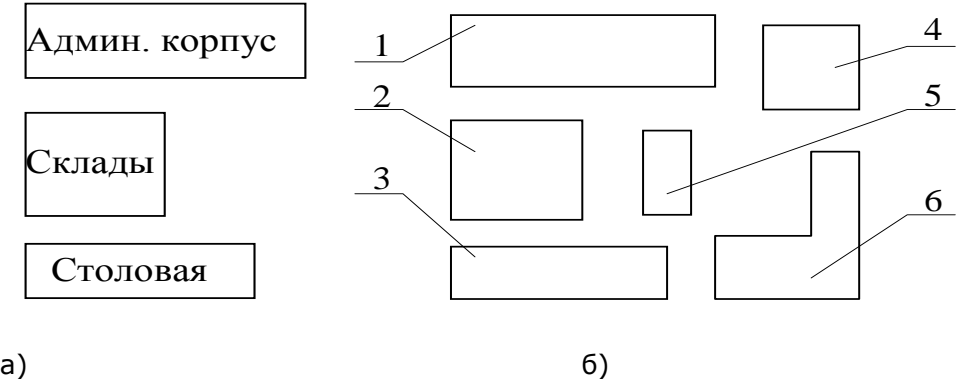

а – текст пояснений на рисунке;

б – текст пояснений вне рисунка:

 $1 - \mu$ ех № 1; 2 – здание администрации; 3 – склад; 4 – цех 2;

5 – электрическая подстанция; 6 – конструкторское бюро.

Рисунок 2. – Расположение корпусов предприятия [составлено автором по 4]

Таким образом, расположение корпусов отвечает требованиям, предъявляемым ГОСТ и СНиП к объектам промышленного назначения.

Иллюстрации могут иметь пояснительные данные. При малом объёме пояснений текст может писаться прямо на иллюстрации, при большом количестве пояснений лучше обозначать их выносками и приводить разъяснения ниже рисунка. Слово «Рисунок» и наименование помещают после пояснительных данных (рис. 2).

Иллюстрации в виде графиков выполняются в масштабе, при этом делается сетка с равномерными крупными делениями. Значения делений ставят под осью абсцисс и с левой стороны оси ординат, здесь же указываются единицы измерений. Обозначения величин указывают под осью абсцисс и с правой стороны оси ординат. Если по оси откладываются несколько величин, то их обозначения можно указать ранее единиц измерений с той же стороны оси (см. рис. 3.). Рамочки с рисунка и легенды необходимо убрать. Фоновую заливку на графиках также необходимо удалить.

Рисунок необходимо располагать по центру.

Текст, поясняющий иллюстрации, должен соответствовать размеру № 14, шрифт TimesNewRoman.

ПРИМЕР:

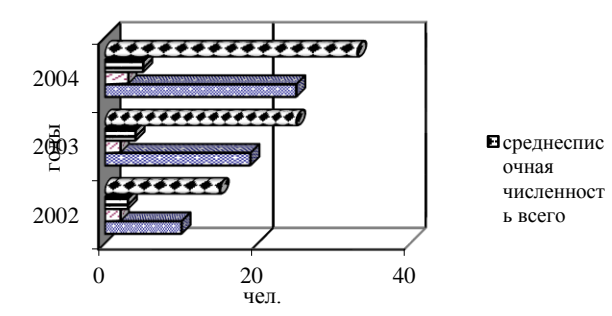

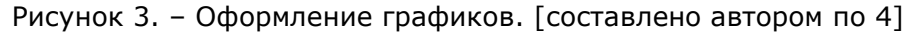

Для удобства работы с графическим материалом рекомендуется вставлять его как внедренный объект.

#### **ПРИЛОЖЕНИЕ 6** *ОФОРМЛЕНИЕ СТРУКТУРНЫХ ЭЛЕМЕНТОВ ВКР*: *ОФОРМЛЕНИЕ ФОРМУЛ*

По ГОСТу 7.32-2001 формулы и уравнения следует выделять из текста в отдельную строку. Над и под каждой формулой или уравнением нужно оставить по пустой строке. Помещаемые в работе формулы последовательно нумеруются арабскими цифрами в пределах главы (первая цифра – номер главы, вторая – номер формулы внутри главы). Формулы следует располагать посредине строки, непосредственно следующей за строкой, содержащей ссылку на это выражение.

Если уравнение не умещается в одну строку, то оно должно быть перенесено после знака равенства (=) или после знаков плюс (+), минус (-), умножения (х), деления (:), или других математических знаков, причем знак в начале следующей строки повторяют.

Формулы рекомендуется набирать с использованием редактора MSEquation (вставка  $\rightarrow$  объект  $\rightarrow$ MSEquation), расположенного в верхней строке меню текстового редактора MSWord.

Номер формулы следует заключать в круглые скобки и помещать справа на уровне нижней строки формулы. После формулы ставится запятая, если она сопровождается экспликацией, в которой разъясняется значение символов и числовых коэффициентов. Экспликация должна проводиться непосредственно после формулы, значения символов и коэффициентов следует пояснять с новой строки и указывать в той последовательности, в какой они даны в формуле. Первую строку пояснений начинают со слова «где», после которого двоеточие не ставится. В экспликации к формуле необходимо соблюдать пунктуацию.Для удобства рекомендуется вставлять формулы в графы таблицы, границы которой не очерчены.

#### НАПРИМЕР:

Доходность данного инструмента инвестирования в постоянных ценах определяется по формуле (3.1):

$$
R_n = \frac{I + R_r}{I + I_r} - I
$$

где

 $R_n$  – доходность в постоянных ценах;

R<sup>R</sup> – доходность в рублях;

I<sup>R</sup> – индекс инфляции.

Единственную формулу в тексте обозначают – (1).

Формулы, помещаемые в приложениях, должны нумероваться арабскими цифрами в пределах каждого приложения с добавлением перед каждой цифрой обозначения приложения, (например, формула B.1).

Ссылки на порядковые номера формул в тексте выпускной квалификационной работы дают в круглых скобках:

а) При подстановке формулы (1.7) в формулу (1.12) можно вынести за скобки общий множитель.

б) Использование уточнённой формулы (В.2) даёт разницу в 0,7 %.

Порядок изложения в работе математических уравнений такой же, как и формул. Допускается выполнение формул и уравнений рукописным способом черными чернилами.

Во всех расчётах необходимо сначала приводить теоретическую формулу в символьном виде со ссылкой на литературный источник. При этом следует давать расшифровку обозначений и указывать их размерность. Затем должно быть приведено числовое выражение и его конечный результат. Если символьная формула находится в другой главе работы, то на нее необходимо сделать ссылку, а затем приводится числовое значение.

#### ПРИМЕР:

Используя формулу (2.2), рассчитаем период оборота денежных средств Тоб в сутках:

Тоб = (((18927 + 704) /2) \* 360) /3867487 = 0,9 (суток).

При расчете нескольких вариантов с большим количеством математических выкладок в работе следует приводить все выкладки для одного (принятого) варианта. По остальным вариантам следует привести только конечные данные (возможно, в виде таблиц или графиков для обобщения и большей наглядности).

Громоздкие расчеты, описания экспериментов, данные большого объёма желательно выносить в приложения.

(3.1)

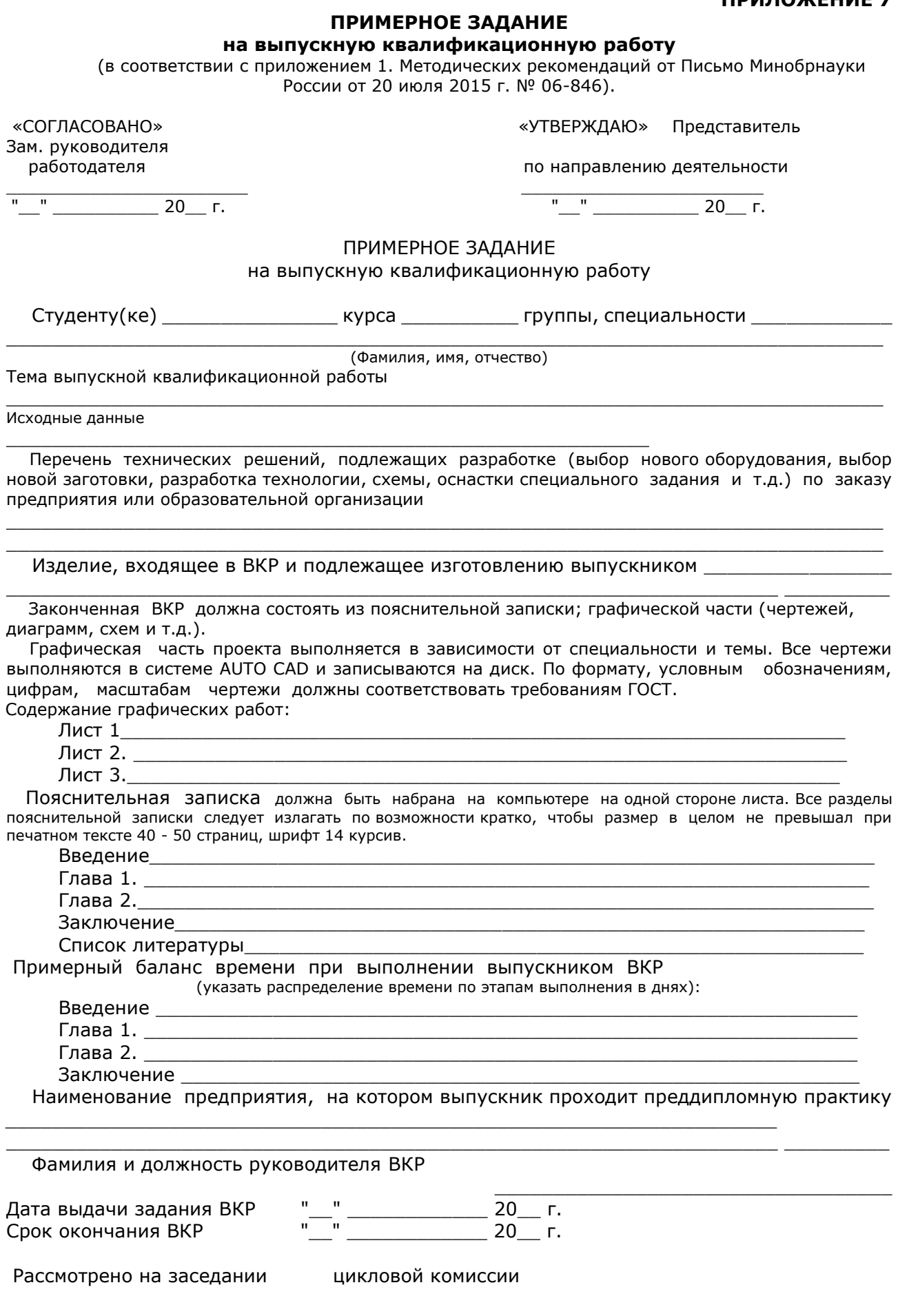

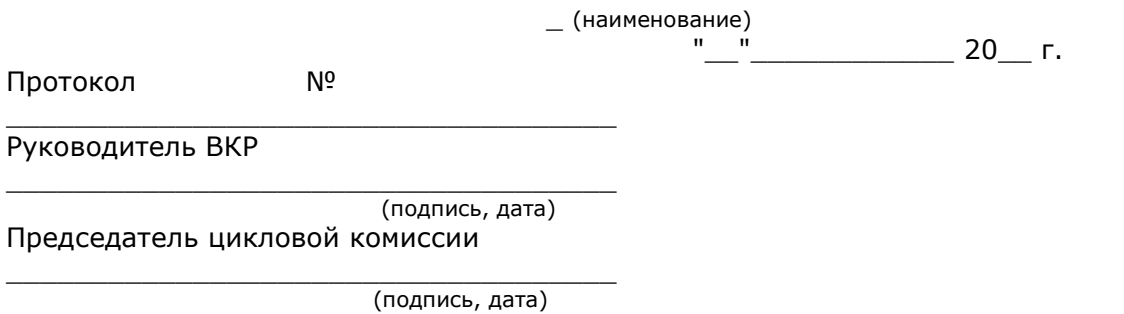

#### **ПРИМЕР АННОТАЦИИ**

Ф.И.О. студента\_\_\_\_\_\_\_\_\_\_\_

Научный руководитель

#### ТЕХНОЛОГИЯ МОДУЛЬНОГО ОБУЧЕНИЯ КАК СРЕДСТВО ОСВОЕНИЯ УЧЕБНОГО МАТЕРИАЛА «БАЗОВОГО КУРСА ПЕДИКЮРА»

Внедрение современных технологий в образовательном процессе системы среднего профессионального образования обусловлено изменениями, происходящими в профессиональном образовании. Изменение содержания профессионального образования, прежде всего, делающего акцент на формирование компетенций слушателей требует и изменение подходов к формированию компетенций. Поэтому обращение к вопросу выявления возможностей современных образовательных технологий в системе среднего профессионального образования, включая дополнительное профессиональное образование слушателей, является актуальным.

Цель работы – выявить возможности применения модульной технологии обучения, используемые в образовательном процессе, и разработать практические рекомендации по их использованию при освоении учебного материала «Базового курса педикюра».

Автор в ходе выполнения выпускной квалификационной работы по дополнительной профессиональной программе профессиональной переподготовки «Педагогика профессионального образования» рассмотрел в теоретической главе: понятие «технология модульного обучения» и принципы её реализации. В практической части определил процесс реализации модульной технологии обучения при изучении учебного материала «базового курса педикюра»; разработал практические рекомендации по использованию модульной технологии в ходе изучения учебного материала «Базового курса педикюра», что позволило достичь цели исследования – выявить возможности применения модульной технологии обучения, используемые в образовательном процессе, и разработать практические рекомендации по их использованию при освоении учебного материала «Базового курса педикюра».

Общий объем работы составляет 55 страниц, состоит из введения, двух глав, каждый из которых включает по два параграфа, заключения (основное содержание на 17 страницах), содержит 14 таблиц, 9 рисунков, 3 приложения. Список использованной литературы включает 19 источников.

 $''$   $''$   $20$   $r$ .

## ПРИМЕР ОТЗЫВА

#### на выпускную квалификационную работу «ОСОБЕННОСТИ ПРЕПОДАВАНИЯ КУРСА «ПРАВИЛА ОКАЗАНИЯ ПЕРВОЙ ПОМОЩИ В ПРОФЕССИОНАЛЬНОМ ОБРАЗОВАНИИ» студента специальности 00.00.00 «….»

ГАПОУ ТО «…» Иванова А.В.

Выпускная квалификационная работа (далее ВКР) Иванова А.А. рассматривает вопрос преподавания курса «Правила оказания первой помощи», т.к. оказание первой помощи является высоко социально значимой и межведомственной, потому что 80% летальных исходов пострадавших до их прибытия в лечебное учреждение связаны с несовершенством в организации и технологии оказания приёмов первой помощи, что определяет актуальность выбранной темы.

Автор рассмотрел нормативно-правовую базу оказания первой помощи пострадавшим, определил понятие «первой помощи», проанализировал методику преподавания курса обучения правилам оказания первой помощи в ФГБОУ ВО Тюменского ГМУ Минздрава РФ.

Практическое значение выпускной квалификационной работы состоит в предложенных рекомендациях, разработанных методических рекомендациях по отработке практических приёмов оказания первой помощи при травмах и несчастных случаях.

Выбор структуры ВКР обоснован, цель, поставленная автором работы достигнута, система задач реализована, и, выводы, предложенные автором, соответствуют содержанию работы и её методологическому аппарату. Всё вышеуказанное позволяет характеризовать полноту и завершенность работы.

Автор в полной мере демонстрирует владение современными методами исследования, проявил себя добросовестным, пунктуальным и заинтересованным в своей теме выпускником.

Выпускная квалификационная работа, представленная Ивановым А.А. по содержанию и оформлению соответствует предъявляемым требованиям и заслуживает положительной оценки, и, Иванов А.А. при успешной защите достоин присвоения … .

Научный руководитель

\_\_\_\_\_\_\_\_\_\_\_\_\_\_\_\_\_\_\_\_\_\_\_\_\_  $''$   $''$   $''$   $20$   $r$ .

#### Справка

## о внедрении результатов выпускной квалификационной работы студента специальности 00.00.00 «название»

#### ГАПОУ ТО «…» Иванова А.В.

 В процессе выполнения ВКР на тему: «Электрификация и автоматизация фермы в КФХ «Петров» Иельского района с разработкой системы автопоения животных» выпускник Иванов А.В. проанализировал состояние оборудования водоснабжения животноводческого комплекса. Особое внимание уделено вопросам обеззараживания и подогрева воды и реконструкции системы поения животных.

 Полученные им результаты, включающие в себя расчёт и выбор оборудования для водоснабжения фермы, разработку принципиальной автоматизированной электрической схемы управления автопоения животных, расчёт и выбор аппаратуры управления и защиты, расчёт экономической эффективности являются готовым проектом для повышения продуктивности предприятия.

 В результате проведенного анализа техническая служба КФХ «Петров» осуществляет использование основных расчётов для усовершенствования автоматизированной системы автопоения животных в технологическом процессе хозяйства.

Руководитель КФХ «Петров» \_\_\_\_\_\_\_\_\_\_/\_\_\_\_\_\_\_\_\_\_\_\_\_\_\_\_\_\_\_

"\_\_"\_\_\_\_\_\_\_\_\_\_\_\_ 20\_\_ г. М.П.

## *«ТЮМЕНСКИЙ ОБЛАСТНОЙ ГОСУДАРСТВЕННЫЙ ИНСТИТУТ РАЗВИТИЯ РЕГИОНАЛЬНОГО ОБРАЗОВАНИЯ»*  (ТОГИРРО)

Центр непрерывного профессионального образования Отдел программно-методического сопровождения профессионального образования

# **ОФОРМЛЕНИЕ ВЫПУСКНЫХ КВАЛИФИКАЦИОННЫХ РАБОТ В ОБРАЗОВАТЕЛЬНЫХ ОРГАНИЗАЦИЯХ, РЕАЛИЗУЮЩИХ ОБРАЗОВАТЕЛЬНЫЕ ПРОГРАММЫ СРЕДНЕГО ПРОФЕССИОНАЛЬНОГО ОБРАЗОВАНИЯ ПО ПРОГРАММАМ ПОДГОТОВКИ СПЕЦИАЛИСТОВ СРЕДНЕГО ЗВЕНА ТЮМЕНСКОЙ ОБЛАСТИ.**

Методические указания**.** 

**Автор:** 

Иванычева Татьяна Алексеевна, к.с.н., доцент, начальник отдела программно-методического сопровождения профессионального образования Центра непрерывного профессионального образования ГАОУ ТО ДПО «ТОГИРРО». (в авторской редакции)

**Ответственный за выпуск**: **Бояркина Юлия Анатольевна**, к.п.н., доцент, начальник Центра непрерывного профессионального образования ГАОУ ТО ДПО «ТОГИРРО».

> Объем 1,5 п.л. г. Тюмень, ул.Советская, 56 ТОГИРРО